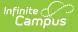

### **Student Course Enrollment Template** (New Mexico)

Last Modified on 10/21/2024 8:20 am CDT

Report Logic | Report Editor | Report Example | Report Layout

Tool Search: COURSE\_ENROLL

The Student Course Enrollment Template contains information on student enrollment in each course/section combination. The Student Course Enrollment Template must be submitted for all students at each reporting period.

| COURSE_ENROLL ☆                                                                                                    |                                                                                                    | Reporting > NM State Reporting > COURSE_ENROLL |
|----------------------------------------------------------------------------------------------------|----------------------------------------------------------------------------------------------------|------------------------------------------------|
| tudent Course Enrollment Template                                                                                  |                                                                                                    |                                                |
| report in the state defined file format; otherwise, choo<br>By default, this report is generated using the SSRS re | port service. Clear the SSRS checkbox if you do not want to use<br>updated to a newer version without needing to update Campus or                                                                                                    |                                                |
| Extract Options                                                                                                    | Select Calendars                                                                                                    |                                                |
| Submission 400 ✓<br>Ad Hoc Filter<br>Format State Format(CSV) ✓<br>Use SSRS ✓<br>Generate Extract                  | Which calendar(s) would you like to include in the report?            ● active year             ● isit by school             ● list by year             23-24 Bataan Elementary             23-24 Bataan Elementary             23-24 Columbus Elementary             23-24 Columbus Elementary             23-24 Columbus Elementary             23-24 Columbus Elementary             23-24 Deming High School             23-24 Deming Intermediate             23-24 Misc Preschool Program             23-24 Misc Preschool Program             23-24 Ruben S Torres ES             23-24 Summer Camp-CO             23-24 Summer Camp-DHS |                                                |
|                                                                                                    | CTRL-click or SHIFT-click to select multiple                                                                                                    |                                                |
|                                                                                                    | Student Course Enrollment Templa                                                                                                    | ata Editar                                     |

### **Report Logic**

- Reports all students actively on the roster on at least one day in the specific reporting range based on the Submission Schedule selected on the Extract Editor:
  - The course must have a State Code present to report.
  - The section must be scheduled at least one day in the reporting range to report.
- The Reporting Range is defined by the selected Submission Schedule.
  - **K5P** Reports a student record for each Section in which a student was rostered on at least one instructional day at any time in the calendar/s selected
  - **40D** Calendar start up to & including the 2nd Wednesday of October.
  - 80D Date after 2nd Wednesday of October up to & including the first M-F date in December.

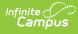

- 120D Date after first M-F date in December up to & including second Wednesday of February.
- **EOY** Date after the second Wednesday of February up to & including the last calendar date.
- **Open Yr Round** Reports one record per actively enrolled student, per course with a State Code present per section which is scheduled on the Snapshot Date selected on the extract editor.
- Students flagged No Show or State Exclude on their enrollment, in a grade level flagged State Exclude, or in a calendar flagged State Exclude do not report.
- Students marked as Home Schooled on their Enrollment do not report.

| -                      |                                                                                                    |
|------------------------|----------------------------------------------------------------------------------------------------|
| Field                  | Description                                                                                                    |
| Submission<br>Schedule | The Submission Schedule for which data is being submitted to the state.                                                                                                    |
| Snapshot Date          | This date field is only available if the Submission Schedule is <b>Open Yr Round</b> .                                                                                                    |
| Ad Hoc Filter          | Ad Hoc Filters allow you to limit report results to those included in the filter.<br>This option is useful for troubleshooting.                                                                                                    |
| Format                 | The format in which the report will generate. Options include HTML and Comma Separated.                                                                                                    |
| Use SSRS               | By default, this report is generated using the SSRS report service. Clear the<br>SSRS checkbox if you do not want to use SSRS. The SSRS report service<br>allows reports to be updated to a newer version without needing to update<br>Campus or wait for a Campus release pack or RX pack to be released. |
| Select<br>Calendars    | The calendar(s) from which data is pulled for the report.                                                                                                    |

## **Report Editor**

### **Report Example**

| DistrictCode | LocationCode | SchoolYear | EnrollmentPeriod | EffectiveDate | EnrollmentCode | StudentID Filler |
|--------------|--------------|------------|------------------|---------------|----------------|------------------|
| 042          | 005          | 2016-06-30 | 501              | 2015-10-01    | CE             | 123456789        |
| 042          | 005          | 2016-06-30 | 501              | 2015-10-01    | CE             | 123456789        |
| 042          | 005          | 2016-06-30 | 501              | 2015-10-01    | CE             | 123456789        |
| 042          | 005          | 2016-06-30 | 501              | 2015-10-01    | CE             | 123456789        |
| 042          | 005          | 2016-06-30 | 501              | 2015-10-01    | CE             | 234567891        |
| 042          | 005          | 2016-06-30 | 501              | 2015-10-01    | CE             | 234567891        |
| 042          | 005          | 2016-06-30 | 501              | 2015-10-01    | CE             | 234567891        |
| 042          | 005          | 2016-06-30 | 501              | 2015-10-01    | CE             | 234567891        |
|              | 0.05         | 0000000000 | 501              | 004540.04     |                | 44000054000      |

Student Course Enrollment Template Example - HTML

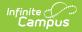

# **Report Layout**

| Element<br>Name      | Logic                                                                                         |     |  | Location                                   |
|----------------------|-----------------------------------------------------------------------------------------------|-----|--|--------------------------------------------|
| District<br>Code     | A three character district code.                                                              |     |  | District Information > District<br>Number  |
| couc                 | Numeric, 3 digits                                                                             |     |  | District.number                            |
| Location<br>Code     | The state school number.<br>Numeric, 5 digits                                                 |     |  | School Information >State<br>School Number |
|                      |                                                                                               |     |  | School.number                              |
| School<br>Year       | The end year of the selected calendar(s) plus the date 06-30. For example, 2016-06-30.        |     |  | N/A                                        |
|                      | Date field, 10 characters<br>YYYY-MM-DD                                                       |     |  |                                            |
| Enrollment<br>Period | Indicates the reporting period that corresponds with the Submission Schedule for the extract. |     |  | N/A                                        |
|                      | Submission Schedule Reports                                                                   |     |  |                                            |
|                      | 40D                                                                                           | 501 |  |                                            |
|                      | 80D                                                                                           | 502 |  |                                            |
|                      | 120D                                                                                          | 503 |  |                                            |
|                      | EOY                                                                                           | 901 |  |                                            |
|                      | K5P                                                                                           | 902 |  |                                            |
|                      | Open Yr Round                                                                                 | 906 |  |                                            |
|                      | Numeric, 3 digits                                                                             |     |  |                                            |

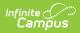

| Element<br>Name     | Logic                                                                                                    |         |                | Location                                  |
|---------------------|----------------------------------------------------------------------------------------------------|---------|----------------|-------------------------------------------|
| Effective<br>Date   | Indicates the reporting<br>with the Submission Scl<br>The date uses the gene<br>hard coded values.           | N/A     |                |                                           |
|                     | Submission<br>Schedule                                                                                       | Reports | Example        |                                           |
|                     | 40D                                                                                                    | 10-01   | YYYY-10-<br>1  |                                           |
|                     | 80D                                                                                                    | 12-15   | YYYY-12-<br>15 |                                           |
|                     | 120D                                                                                                    | 03-01   | YYYY-03-<br>01 |                                           |
|                     | EOY                                                                                                    | 06-01   | YYYY-06-<br>01 |                                           |
|                     | К5Р                                                                                                    | 09-01   | YYYY-09-<br>01 |                                           |
|                     | Open Yr Round                                                                                                | 07-15   | YYYY-07-<br>15 |                                           |
|                     | Date field, 10 character<br>YYYY-MM-DD                                                                       |         |                |                                           |
| Enrollment<br>Code  | This field always reports <b>CE</b> (Course Enrollment).                                                     |         |                | N/A                                       |
| Student ID          | Alphanumeric, 6 characters<br>Reports the state-assigned identifier for the<br>student.<br>Numeric, 9 digits |         |                | Demographics > State ID<br>Person.stateID |
| Filler 8, 9         | N/A                                                                                                    |         |                | N/A                                       |
| Request<br>Sequence | This field always reports <b>0</b> .<br>Numeric, 3 digits                                                    |         |                | N/A                                       |

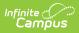

| Element<br>Name  | Logic                                                                                                    |         |                     | Location         |
|------------------|----------------------------------------------------------------------------------------------------|---------|---------------------|------------------|
| Filler 11,<br>12 | N/A                                                                                                    |         |                     | N/A              |
| Semester         | Indicates the reporting period and corresponds<br>to the same reporting period as the Effective<br>Date and the Enrollment Period number. |         |                     | N/A              |
|                  | Submission Schedule                                                                                                    | Reports |                     |                  |
|                  | 40D                                                                                                    | 1       |                     |                  |
|                  | 80D                                                                                                    |         |                     |                  |
|                  | 120D                                                                                                    | 3       |                     |                  |
|                  | EOY                                                                                                    | 4       |                     |                  |
|                  | К5Р 5                                                                                                    |         |                     |                  |
| Open Yr Round 9  |                                                                                                    |         |                     |                  |
|                  | Numeric, 2 digits                                                                                                    |         |                     |                  |
| Course           | The State Code of the course.                                                                                                    |         | Course > State Code |                  |
| Code Long        | Numeric, 12 digits                                                                                                    |         |                     | Course.stateCode |
| Filler 5         | N/A                                                                                                    |         |                     | N/A              |

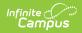

| Element<br>Name               | Logic                                                                                                    | Location                                                                                                    |
|-------------------------------|----------------------------------------------------------------------------------------------------|----------------------------------------------------------------------------------------------------|
| Course<br>Content<br>Code     | <ul> <li>The Distance Learning Provider for the class. If there is not a Distance Learning Provider, this element reports blank.</li> <li>APLUS: APlus</li> <li>BLB: Blended Learning Bureau</li> <li>BYU: Digital learning</li> <li>EDCONN: EdConnection</li> <li>EDGENU: Edgenuity</li> <li>EDMENT: Edmentum</li> <li>FUELED: Fuel Ed</li> <li>IDEAL: Innovative Digital Education and Learning Online Course</li> <li>K-12: K-12 (Including A+ Instructional Materials)</li> <li>ODYSSE: Odysseyware</li> <li>OTHER: Other distance learning provider</li> <li>PROXIM: Proximity</li> </ul> | Course Sections > Section ><br>Distance Learning Provider<br>Section.provider                                                                                 |
| Filler 17                     | N/A                                                                                                    | N/A                                                                                                    |
| Special<br>Program<br>Code    | <ul> <li>Reports the Dual Concurrent Credit field. If there is not a Dual Concurrent Credit selected, this element reports blank.</li> <li>D: Dual Credit Course</li> <li>C: Concurrent Enrollment Course</li> </ul>                                                                                                    | Course > Dual/Concurrent<br>Credit<br>Course/Section > Course ><br>Course Information ><br>Dual/Concurrent Credit<br>Indicator<br>Course.dualEnrollmentCourse |
| Alternate<br>Credit<br>Course | If this class is being offered for alternative<br>credit, this element reports the 8-digit course<br>number for the course it is replacing; otherwise,<br>this element reports blank.<br>Numeric, 12 digits                                                                                                    | Course/Section > Course ><br>Course Information ><br>Alternate Credit Course<br>Course.alternateCreditCode                                                    |
| Section<br>Code Long          | The Campus generated Section ID.<br>Alphanumeric, 25 characters                                                                                                    | Course/Section > Section ><br>Section Editor > Section ID<br>Section.sectionID                                                                                |

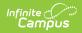

| Element<br>Name                          | Logic                                                                                                    |         |                                                                                            | Location                        |
|------------------------------------------|----------------------------------------------------------------------------------------------------|---------|--------------------------------------------------------------------------------------------|---------------------------------|
| Course<br>Instructor<br>Snapshot<br>Date | Indicates the reporting period that corresponds<br>with the Enrollment Period and Effective Date.<br>The date uses the current year and hard coded<br>values. |         |                                                                                            | N/A                             |
|                                          | Submission<br>Schedule                                                                                                    | Reports | Example                                                                                    |                                 |
|                                          | 40D                                                                                                    | 10-01   | YYYY-10-<br>01                                                                             |                                 |
|                                          | 80D                                                                                                    | 12-15   | YYYY-12-<br>15                                                                             |                                 |
|                                          | 120D                                                                                                    | 03-01   | YYYY-03-<br>01                                                                             |                                 |
|                                          | EOY                                                                                                    | 06-01   | YYYY-06-<br>01                                                                             |                                 |
|                                          | K5P                                                                                                    | 09-01   | YYYY-09-<br>01                                                                             |                                 |
|                                          | Open Yr Round                                                                                                    | 07-15   | YYYY-07-<br>15                                                                             |                                 |
|                                          | Date field, 10 characters<br>YYYY-MM-DD                                                                                                    |         |                                                                                            |                                 |
| Course<br>Section                        | <b>HTML Only</b><br>Reports the concatenated course number AND<br>section number only in the HTML output.                                                     |         | Course/Section > Course ><br>Course Number<br>Course/Section > Section ><br>Section Number |                                 |
|                                          |                                                                                                    |         |                                                                                            | Course.number<br>Section.number |